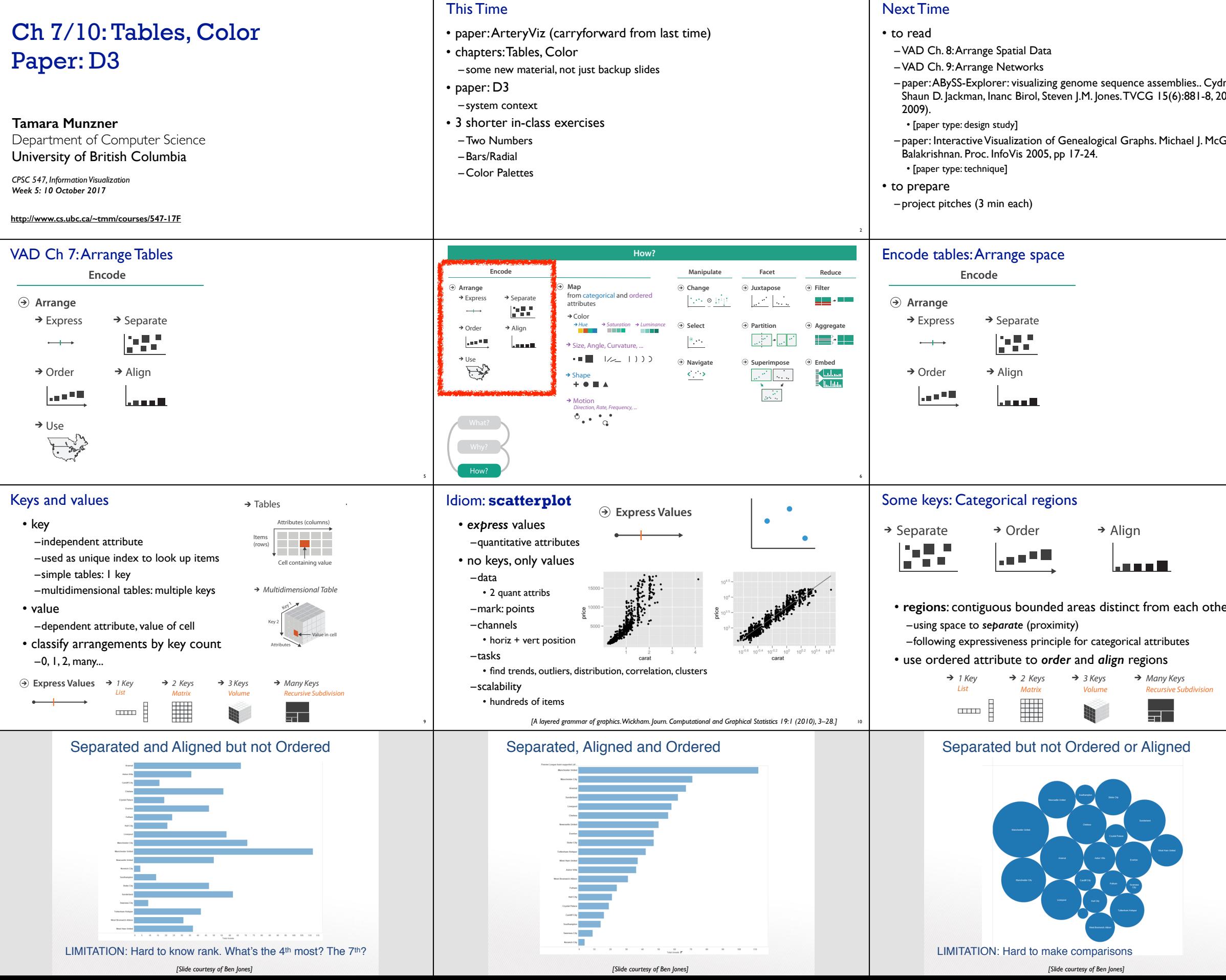

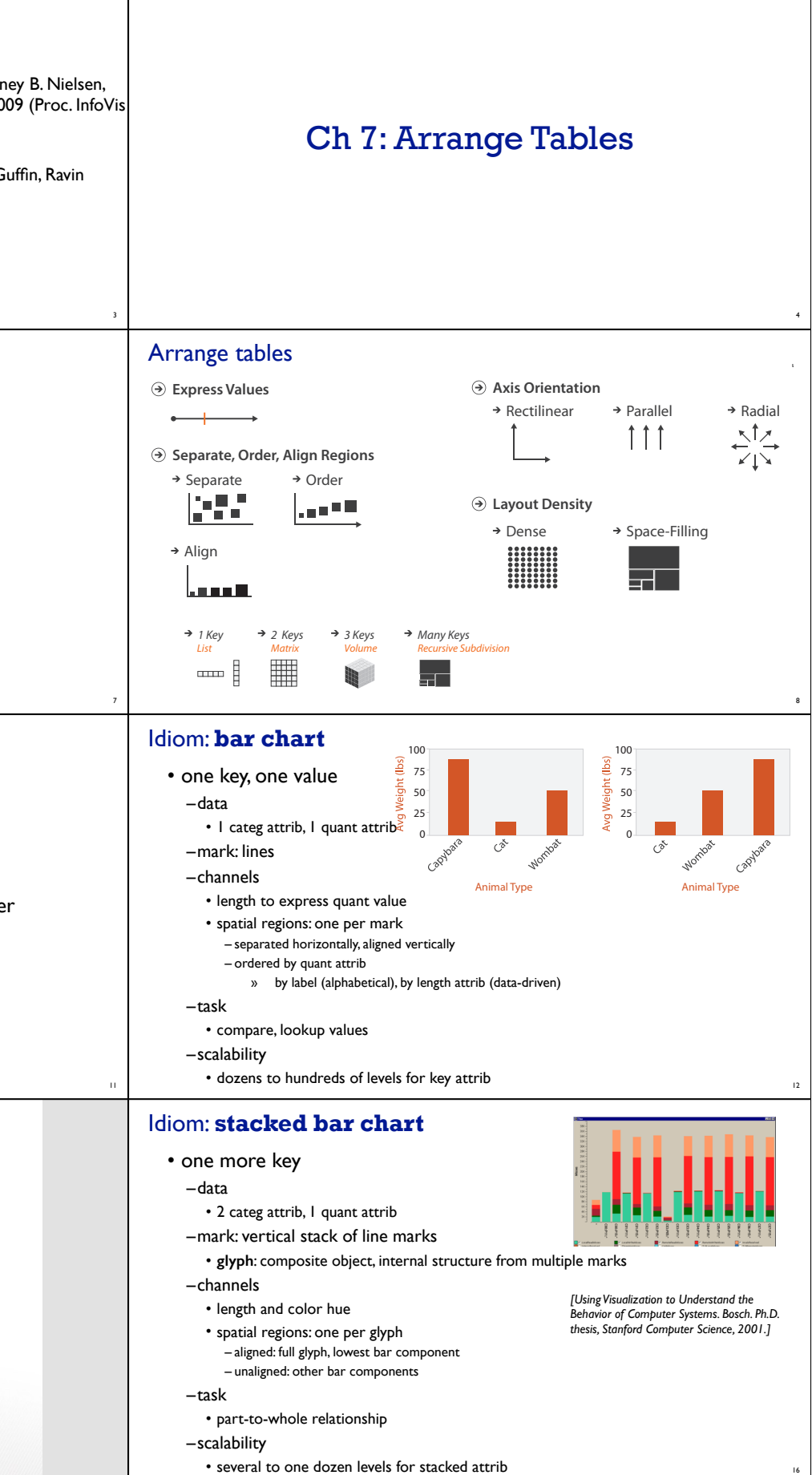

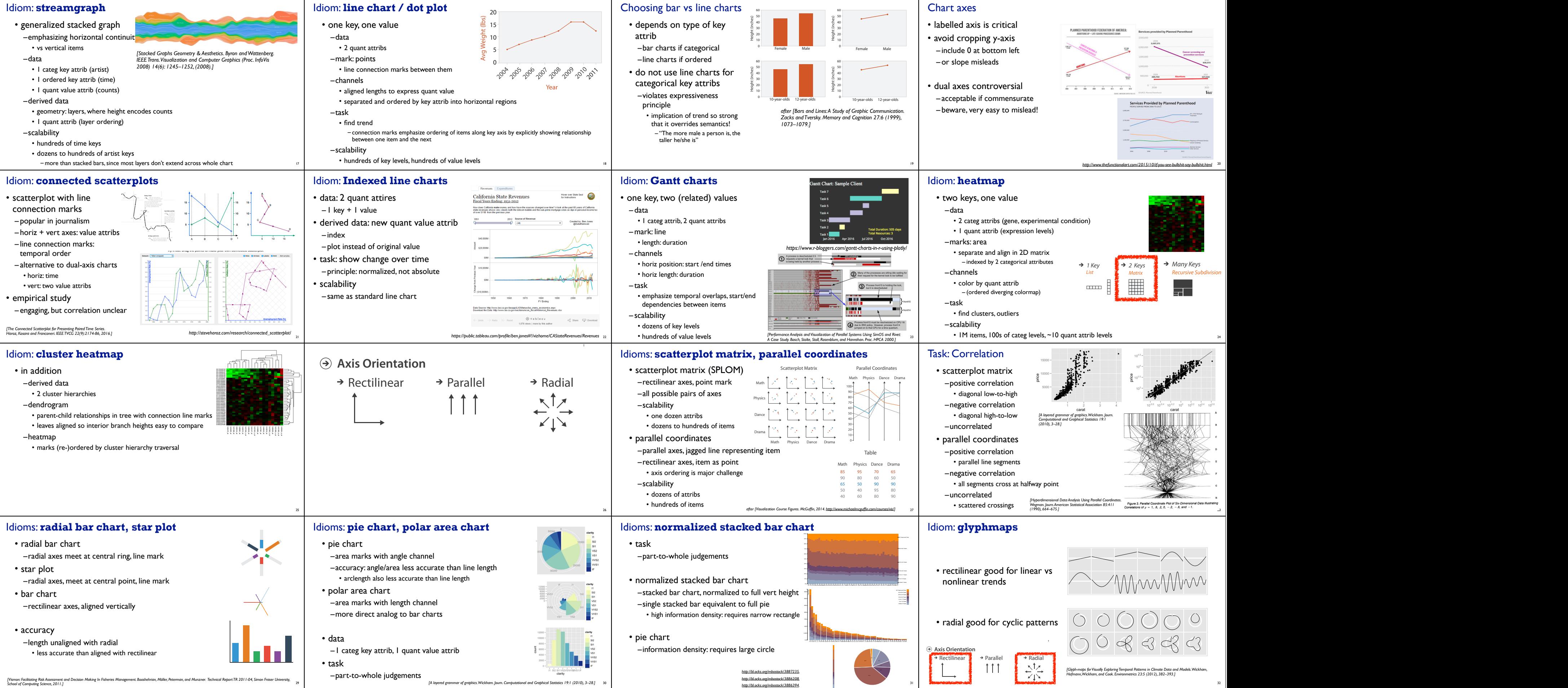

*http://bl.ocks.org/mbostock/3886394.*

5 to 13 Years

32

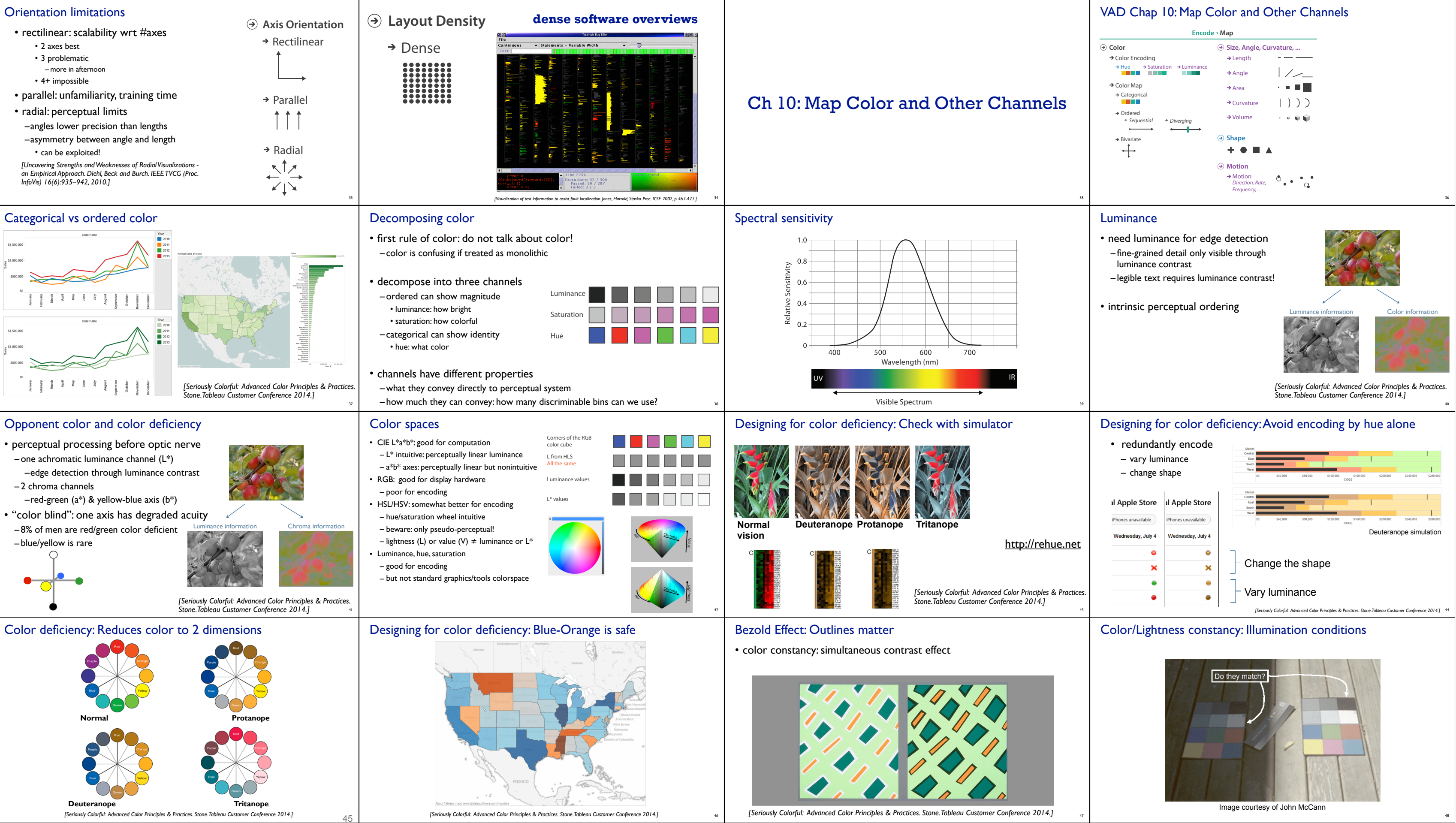

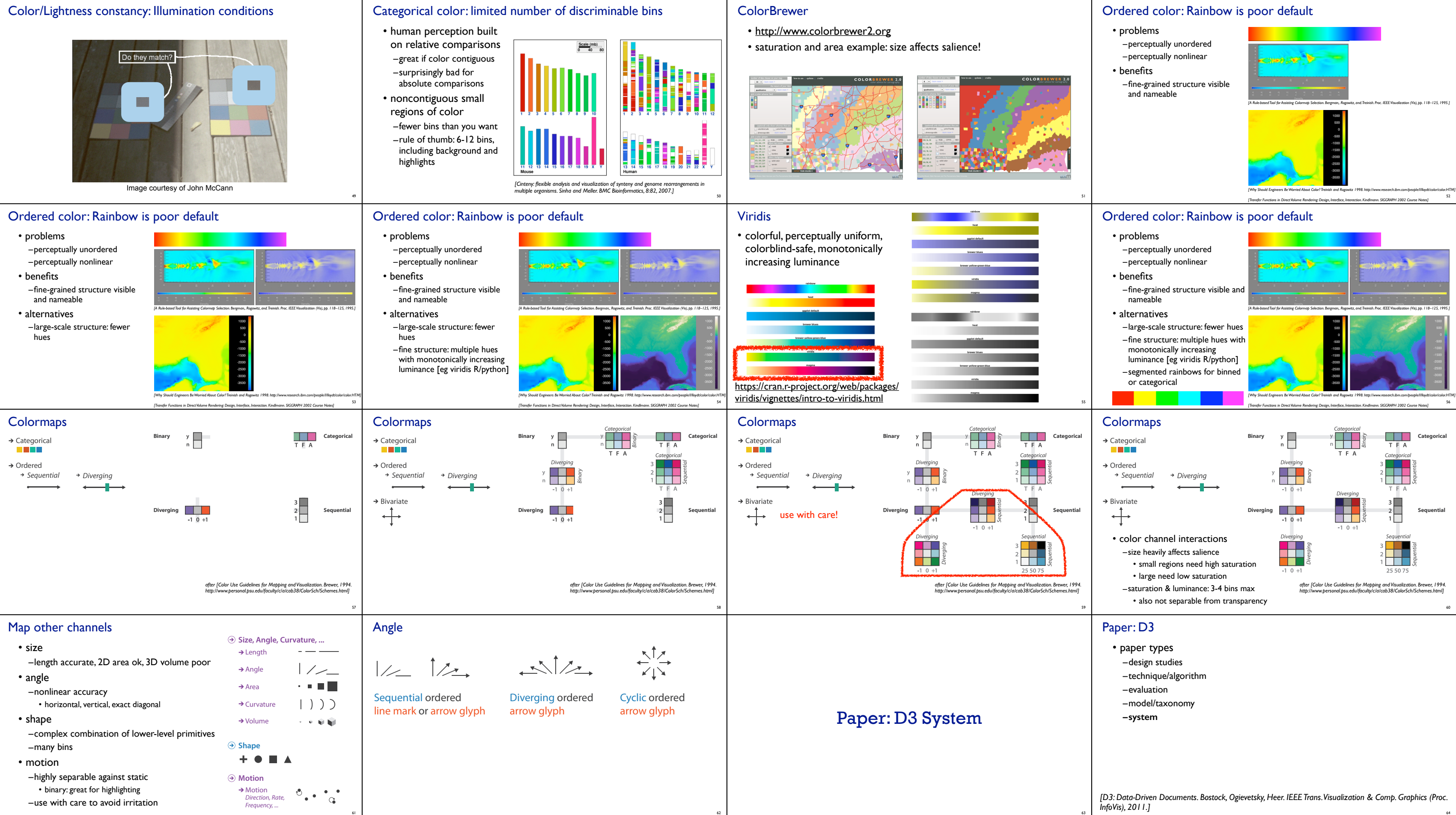

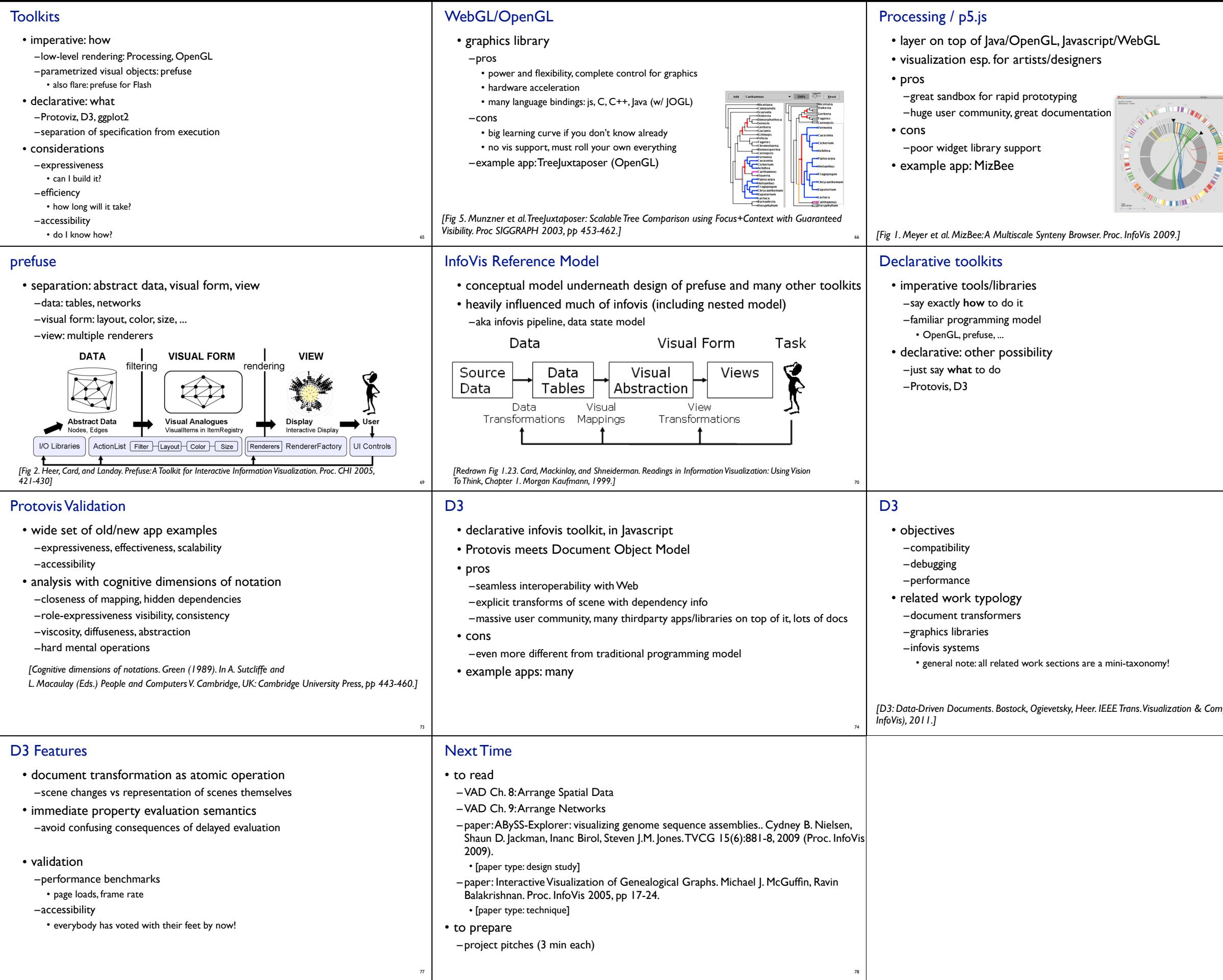

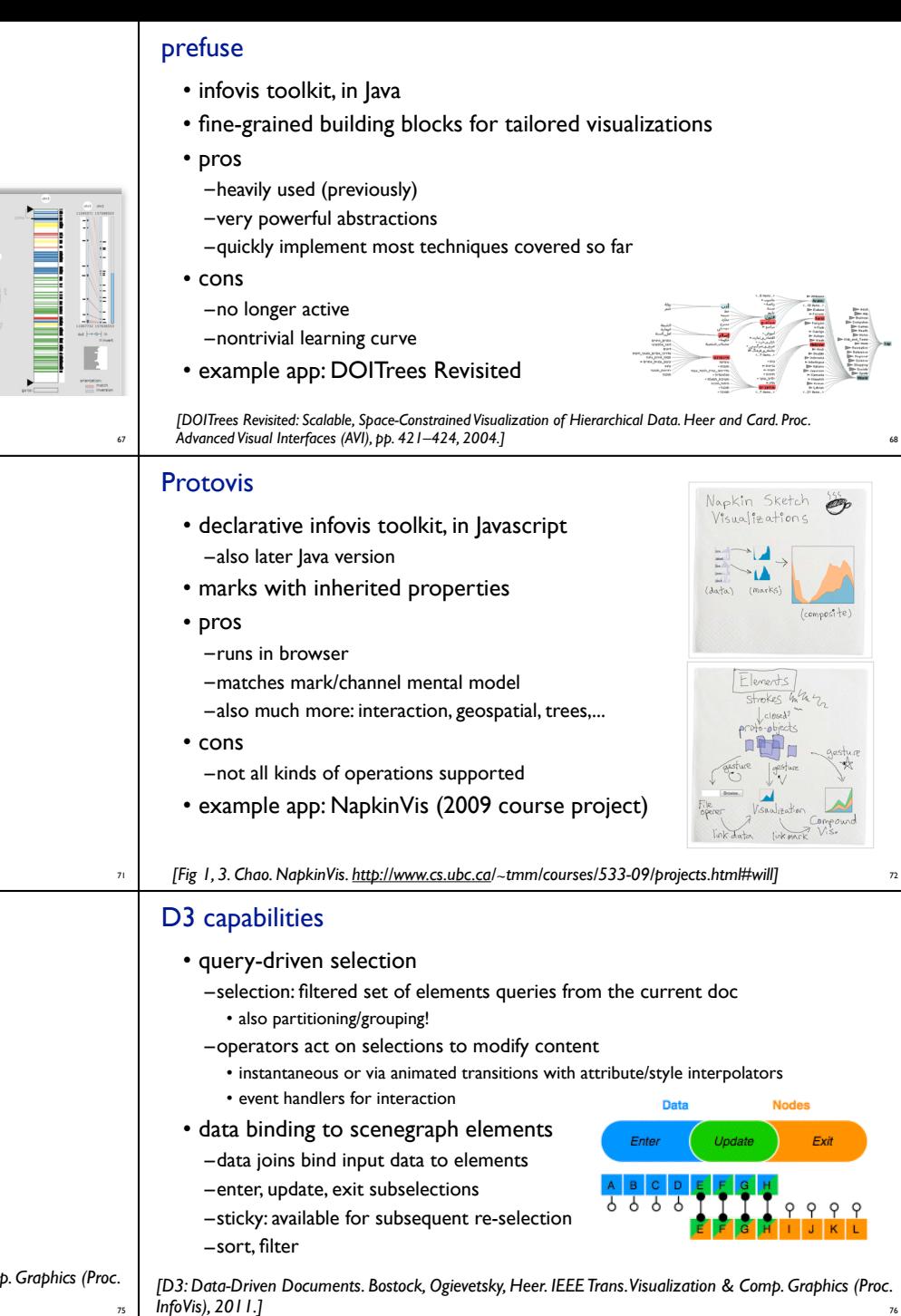